**CONCORSO PUBBLICO, PER ESAMI, A N. 1 POSTO DI CATEGORIA D, POSIZIONE ECONOMICA D1, AREA TECNICA, TECNICO-SCIENTIFICA ED ELABORAZIONE DATI, PER LE ESIGENZE DEL CENTRO DI SERVIZIO DI ATENEO PER LE SCIENZE E TECNOLOGIE PER LA VITA (CESTEV) DELL'UNIVERSITÀ DEGLI STUDI DI NAPOLI FEDERICO II (COD. RIF. 2222), INDETTO CON DECRETO DEL DIRETTORE GENERALE N. 990 DEL 12.10.2022**

## **TRACCE NON ESTRATTE ALLA PROVA ORALE DEL 21.12.2022**

## **TRACCIA 1**

- 1) La spettroscopia UV/Vis e la spettroscopia CD presentano caratteristiche comuni e differenze. Il candidato le illustri, focalizzando l'attenzione sulle informazioni strutturali ricavabili dalla spettroscopia CD.
- 2) Il candidato legga e traduca il seguente passo estratto dal testo "Organic Structures from Spectra, 5th Edition, Wiley Ed.": "*The term "UV spectroscopy" generally refers to electronic transitions occurring in the region of the electromagnetic spectrum (in the range 200-380 nm) accessible to standard UV spectrometers. Electronic transitions are also responsible for absorption in the visible region (approximately 380-800 nm) which is easily accessible instrumentally but of less importance in the solution of structural problems, because most organic compounds are colourless".*
- 3) Data la seguente serie di cinque valori numerici X e Y sotto riportata, costruire il grafico della curva (spezzata) che rappresenta i valori in un piano cartesiano x,y:

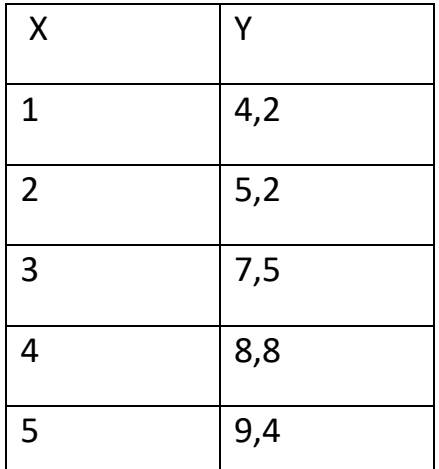

Determinare con Excel il valore somma di tutti i dati Y.

**CONCORSO PUBBLICO, PER ESAMI, A N. 1 POSTO DI CATEGORIA D, POSIZIONE ECONOMICA D1, AREA TECNICA, TECNICO-SCIENTIFICA ED ELABORAZIONE DATI, PER LE ESIGENZE DEL CENTRO DI SERVIZIO DI ATENEO PER LE SCIENZE E TECNOLOGIE PER LA VITA (CESTEV) DELL'UNIVERSITÀ DEGLI STUDI DI NAPOLI FEDERICO II (COD. RIF. 2222), INDETTO CON DECRETO DEL DIRETTORE GENERALE N. 990 DEL 12.10.2022**

## **TRACCIA 2**

- 1) Il candidato illustri quali sono le caratteristiche strumentali di uno spettrometro NMR a impulsi ad alti campi di nuova generazione.
- 2) Il candidato legga e traduca il seguente passo estratto dal testo "Organic Structures from Spectra, 5th Edition, Wiley Ed*.": It is possible to determine the masses of individual ions in the gas phase. Strictly speaking, it is only possible to measure their mass/charge ratio (m/e), but as multi charged ions are very much less abundant than those with a single electronic charge, m/e is for all practical purposes equal to the mass of the ion, m. The principal experimental problems in mass spectrometry are firstly to volatilise the substrate (which implies high vacuum) and secondly to ionise the neutral molecules to charged species".*
- 3) Data la seguente serie di cinque valori numerici X e Y sotto riportata, costruire il grafico a torta circolare con le % dei cinque valori numerici della Y

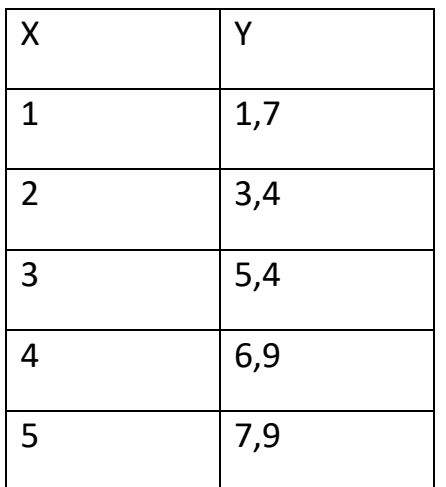

**CONCORSO PUBBLICO, PER ESAMI, A N. 1 POSTO DI CATEGORIA D, POSIZIONE ECONOMICA D1, AREA TECNICA, TECNICO-SCIENTIFICA ED ELABORAZIONE DATI, PER LE ESIGENZE DEL CENTRO DI SERVIZIO DI ATENEO PER LE SCIENZE E TECNOLOGIE PER LA VITA (CESTEV) DELL'UNIVERSITÀ DEGLI STUDI DI NAPOLI FEDERICO II (COD. RIF. 2222), INDETTO CON DECRETO DEL DIRETTORE GENERALE N. 990 DEL 12.10.2022**

## **TRACCIA 9**

- 1) Il candidato illustri i metodi cromatografici più idonei per la purificazione di oligonucleotidi e motivi le scelte fatte.
- 2) Il candidato legga e traduca il seguente passo estratto dal testo "Organic Structures from Spectra, 5th Edition, Wiley Ed.": *"NMR spectroscopy is a quantitative technique and 'H NMR spectra are usually recorded with an integral which indicates the relative areas of the absorption peaks in the spectrum. The area of a peak is proportional to the number of protons which give rise to the signal. In most NMR spectrometers, the integral is represented as a horizontal line plotted over the spectrum".*
- 3) Data la seguente serie di cinque valori numerici X e Y sotto riportata, usando Excel costruire la terza colonna con i valori somma (x+y)

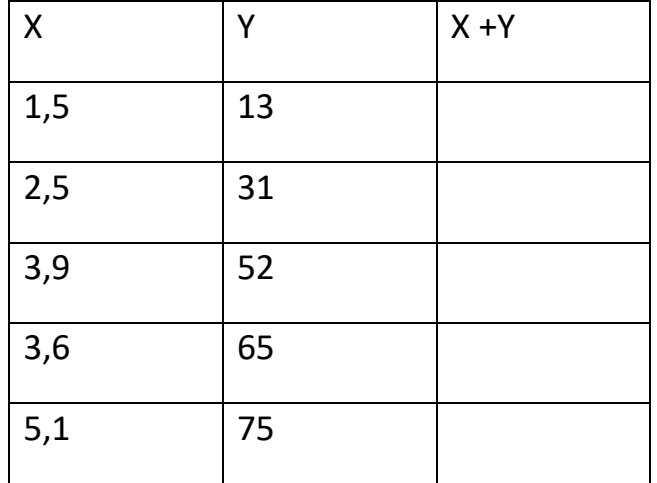

 Per ordine del Presidente Il Segretario della Commissione

f.to Salvatore Pandolfi